roduct or feature is in a pre-release state and might change or have limited support. For more information, see the pro i stages [\(/products/#product-launch-stages\).](https://cloud.google.com/products/#product-launch-stages)

Access to the Service Mesh Dashboard in the Google Cloud Console is controlled by Cloud Identity and Access Management (Cloud IAM) [\(/iam/docs/overview\)](https://cloud.google.com/iam/docs/overview). To access the Service Mesh Dashboard, a Project Owner must grant users the Project Editor or Viewer role, or the more restrictive roles described in the following tables. For information on how to grant roles to users, see Granting, changing, and revoking access to resources [\(/iam/docs/granting-changing-revoking-access\)](https://cloud.google.com/iam/docs/granting-changing-revoking-access)

Because access to Anthos Service Mesh is currently restricted, the Service Mesh Dashboard isn't listed in the leftation bar of the Cloud Console. The URL to access the Services Mesh page in the Cloud Console is: **://console.cloud.google.com/services**

Users with the following roles can access the Service Mesh Dashboard for monitoring purposes only. Users with these roles can't create or modify service level objects (SLOs) or make changes to the GKE infrastructure.

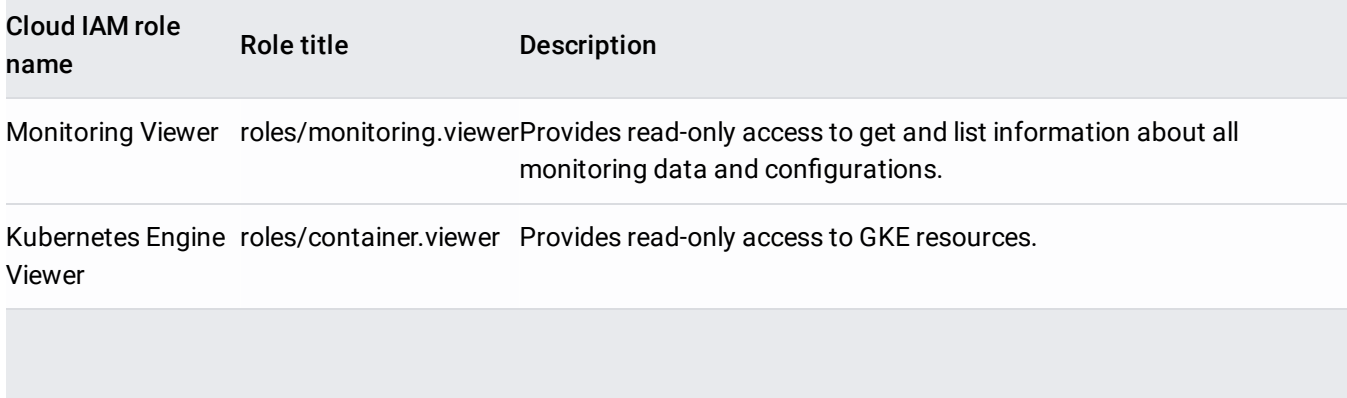

Users with the following roles can create or modify SLOs in the Service Mesh Dashboard and create or modify alerting policies based on the SLOs. Users with these roles can't make changes to the GKE infrastructure.

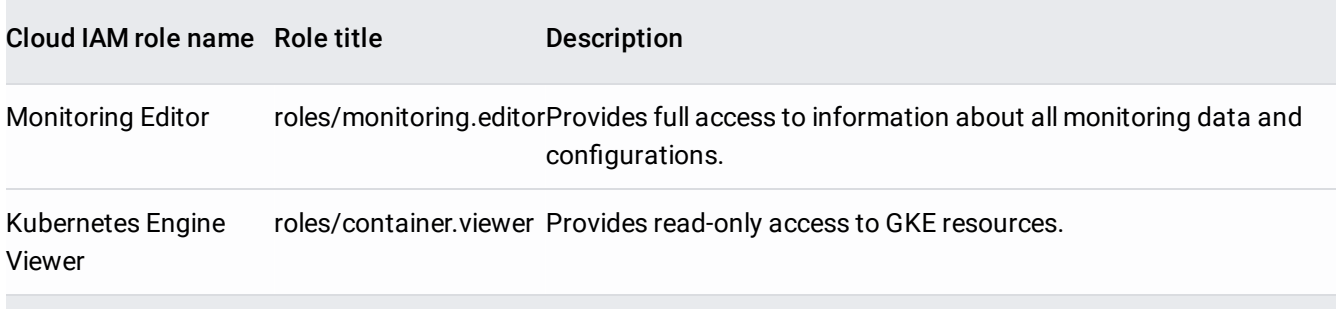

Cloud IAM has additional roles and granular permissions if the above roles don't meet your needs. For example, you might want to grant the Kubernetes Engine Admin role or the Kubernetes Engine Cluster Admin role to let a user administer your GKE infrastructure.

For more information see the following:

- Understanding roles [\(/iam/docs/understanding-roles\)](https://cloud.google.com/iam/docs/understanding-roles)
- Kubernetes Engine roles [\(/iam/docs/understanding-roles#kubernetes-engine-roles\)](https://cloud.google.com/iam/docs/understanding-roles#kubernetes-engine-roles)
- Monitoring roles [\(/iam/docs/understanding-roles#monitoring-roles\)](https://cloud.google.com/iam/docs/understanding-roles#monitoring-roles)
- Exploring the Service Mesh Dashboard [\(/service-mesh/docs/observability/explore-dashboard\)](https://cloud.google.com/service-mesh/docs/observability/explore-dashboard)
- Service level objectives overview [\(/service-mesh/docs/observability/slo-overview\)](https://cloud.google.com/service-mesh/docs/observability/slo-overview)